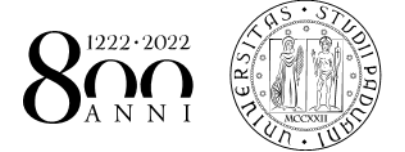

# Per il ritiro **Diploma originale Master conseguito prima dell'a.a. 2004/2005**, è

necessario contattare il numero 049/8276373 o inviare una mail all'indirizzo [formazionecontinua.lauream@unipd.it](mailto:formazionecontinua.lauream@unipd.it)

### Per il ritiro **Diploma originale Master dall'a.a. 2004/2005**

è possibile:

1. ritirare personalmente, muniti di documento d'identità, tale diploma presso

Ufficio Post Lauream Settore Master e Formazione continua Via Ugo Bassi, 1 Padova

*Nei seguenti orari*: lunedì, martedì, mercoledì e venerdì, dalle ore 10.00 alle ore 13.00; martedì anche dalle ore 15.00 alle ore 16.30; giovedì dalle ore 10.00 alle ore 15.00.

- 2. delegare qualcuno di Sua fiducia munito di:
	- fotocopia del documento di identità del delegato;
	- la fotocopia del documento di identità del delegante;
	- la delega, scritta e firmata utilizzando l'apposito fac-simile (Allegato 1).

### 3. richiedere la spedizione del Diploma, protetto con involucro idoneo:

• Spedizione all'estero: contattare il numero 049 8276373 - 6374 (dal lunedì al venerdì dalle ore 10.00 alle ore 12.30) o inviare una mail all'indirizzo formazionecontinua.lauream@unipd.it)

Allegato N. 1

# **DELEGA PER RITIRO DIPLOMA ORIGINALE MASTER**

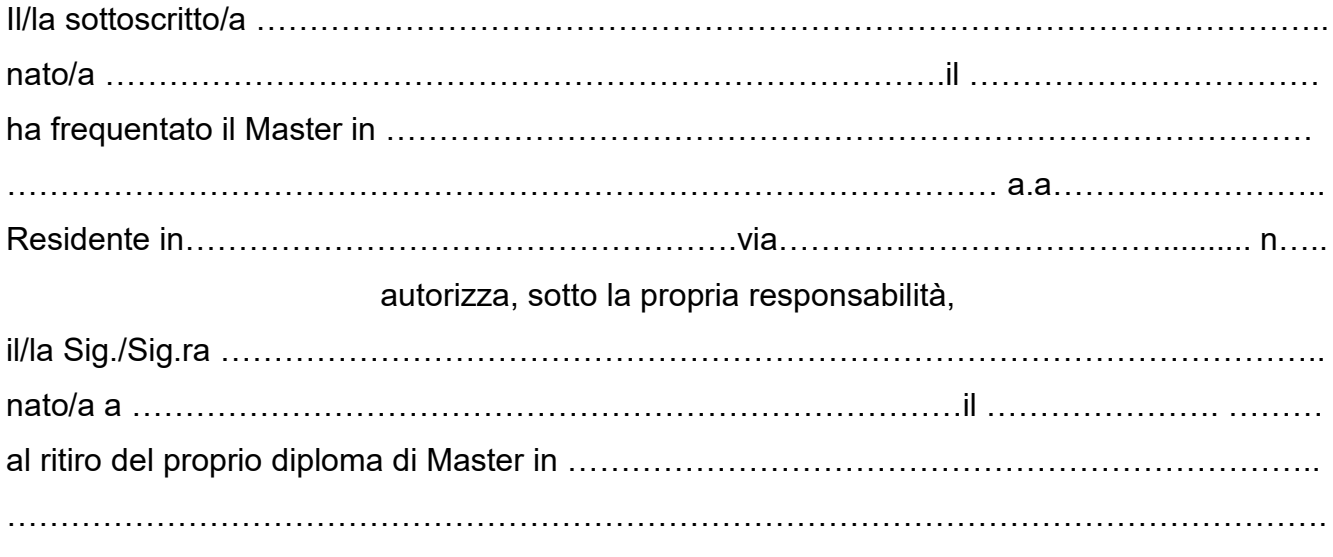

Allega alla presente:

1) fotocopia del documento d'identità personale del delegante e del delegato.

Data, ………………………

FIRMA ……………………………………………………

#### **AUTORIZZAZIONE SPEDIZIONE DIPLOMA ORIGINALE MASTER**

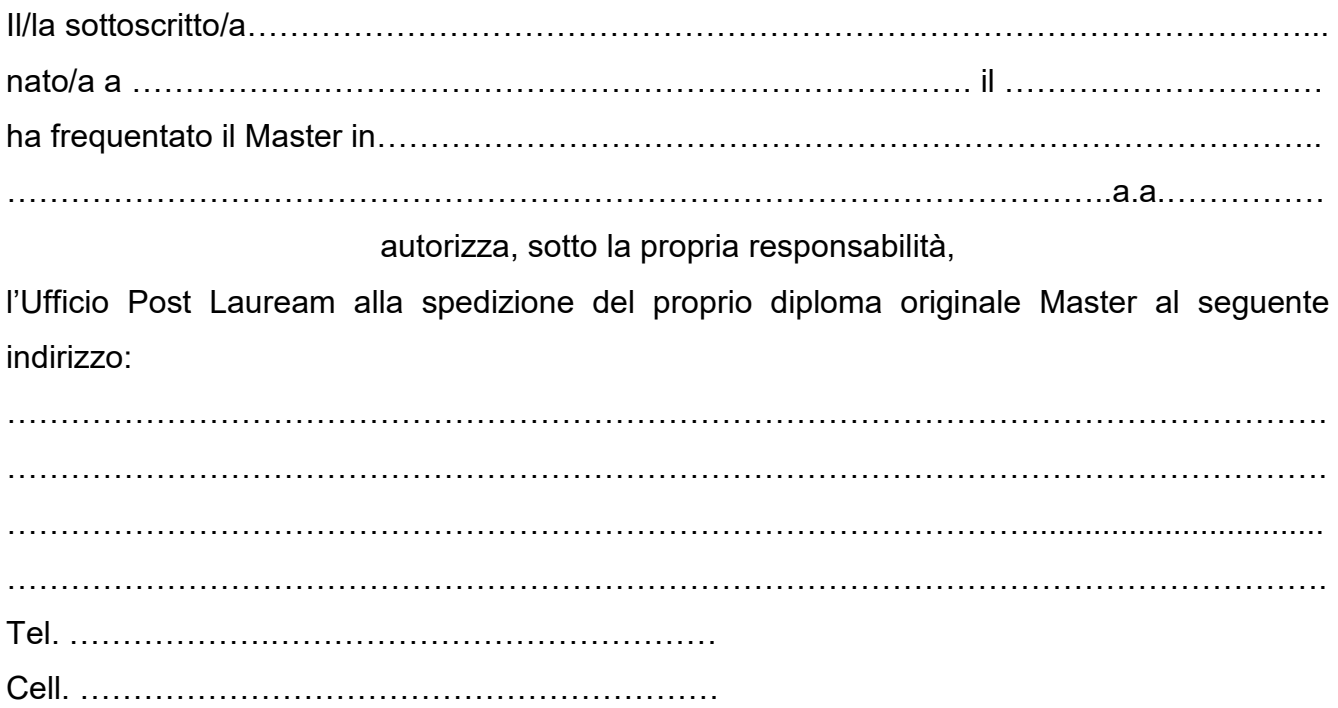

Allega alla presente:

1) fotocopia del documento d'identità personale;

2) copia della ricevuta del versamento di Euro ………………………………….. per contributo spese postali, da eseguirsi tramite il portale PagoAtenei collegandosi al link:

E-mail …………………………………………………………………………………………………....

[https://unipd.pagoatenei.cineca.it.](https://unipd.pagoatenei.cineca.it/)

Cliccare su "Pagamento spontaneo" e inserire i dati necessari per procedere al pagamento. Alla voce Motivo di pagamento selezionare "DIDA13 - Spese di spedizione" e sul campo Causale digitare "Contributo per spese di spedizione per diploma originale Master (inserire cognome e nome)". Cliccare sul pulsante "pagamento immediato", posto in basso a destra, e procedere al versamento.

Data, ………………………………

FIRMA …………………………………

Dichiara inoltre di essere informato/a, ai sensi e per gli effetti di cui all'art. 13 del Reg. UE 2016/679 (Regolamento generale sulla protezione dei dati), che i dati personali raccolti saranno trattati, anche con strumenti informatici, esclusivamente nell'ambito del procedimento per il quale la presente dichiarazione viene resa, così come riportato al seguente indirizzo: http://www.unipd.it/privacy